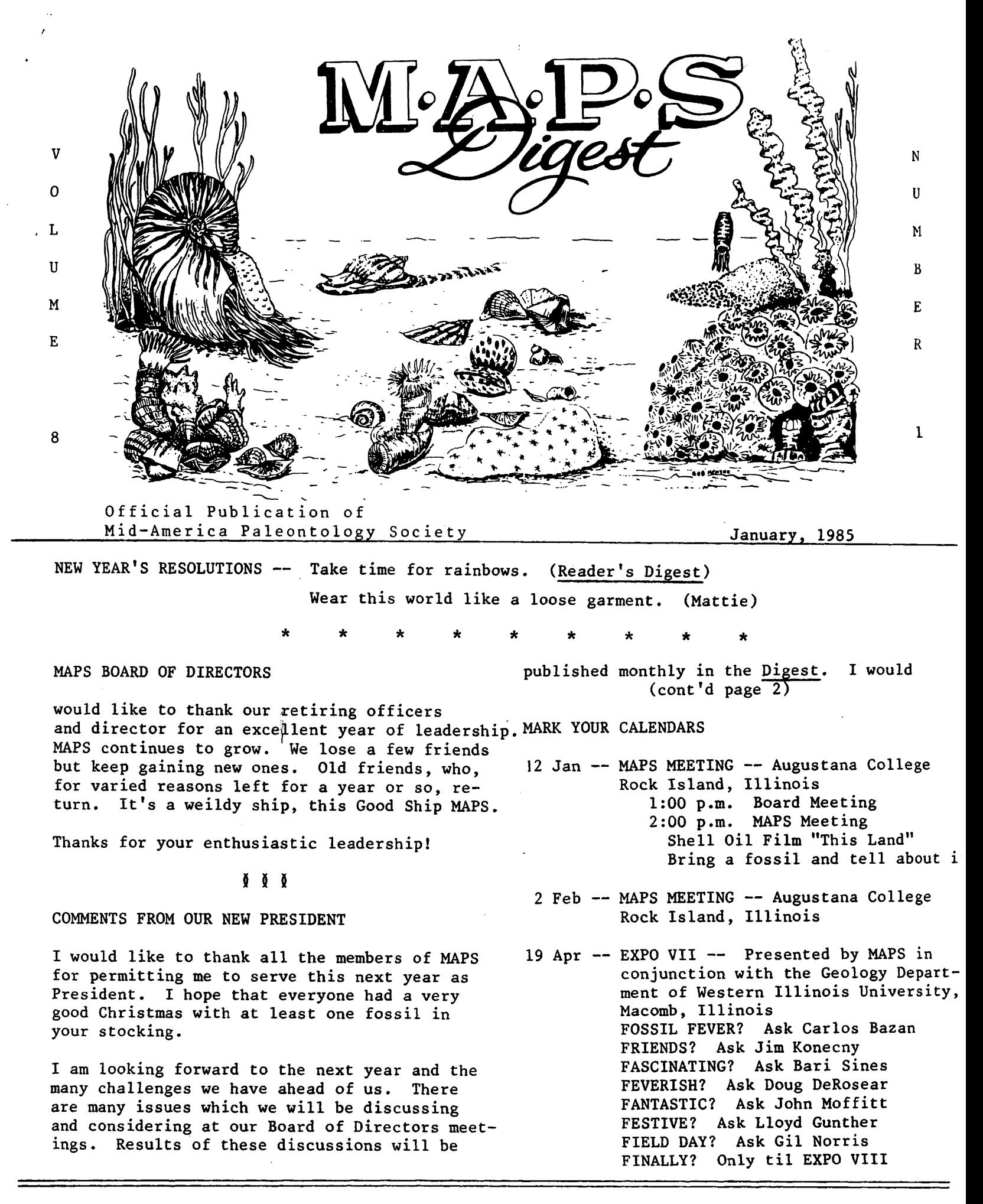

**COMMENTS, Continued**

**also encourage anyone who has ideas, comments, complaints or whatever to write or call me. Only by hearing from you can we address those issues which the membership considers to be of importance.**

**I am also looking forward to meeting everyone at the MAPS EXPO VII from April 19-21 at Macomb, Illinois**

**Wishing everyone a Happy New Year.**

**Marv Houg**

# **9 9 9**

### **MINUTES OF MEETING**

**The MAPS Board of Directors meeting was called and Mineral Society with Sue being President to order at 1:00 p.m. on December 1, 1984, at The University of Iowa. No Treasurer's report or minutes of November meeting were read.**

**Main discussion centered on EXPO VII. Peggy Wallace reported that the rooms at Western Illinois University at Macomb, Illinois, have been reserved with the same rates as those for EXPO VI. The banquet meal has been chosen and will be roast beef at a cost of \$10/person.**

**Two people are being contacted who could present excellent programs for the EXPO.**

**One item discussed was an effort would be made this next year to continue trying to increase the level of cooperation between collectors and professional paleontologists.**

**A motion was made and seconded to have Madelynne Lillybeck and Gil Norris buy a tape recorder to be used for taping our monthly programs. It passed unanimously. They were also instructed to investigate the use of a postage meter machine.**

**At the regular meeting the following people were elected as officers:**

**President: Marvin Houg 1st Vice President: Karl Stuekerjuergen 2nd Vice President: Jeff Nekola Secretary: Peggy Wallace Treasurer: Allyn Adams Director: Jim O'Daniel**

**Meeting adjourned.**

**Respectfully submitted Marvin Houg, Secretary pro t< m**

### **BIOGRAPHICAL SKETCHES**

### **President, Marv Houg**

**Marvin Houg of Cedar Rapids, Iowa, has been a member of MAPS since 1981. Marvin has been married to his wife, Sue, since 1982. They are the proud parents of a 5 month old daughter, Michelle.**

**Marvin has been employed by the Howard R. Green Company Consulting Engineers as a civil engineer for the last 12 years and is in charge of all bridge and culvert design for the company. He is also active in engineering societies being President this year of the Cedar Chapter of the Iowa Engineering Society.**

**Marvin and Sue both enjoy fossil collecting and are also active in the Cedar Valley Rock this year.**

**Some of Marvin's other hobbies include fishing, playing Trivial Pursuit, and digging for geodes. However, his main hobby is fossil hunting with trilobites and crinoids at the top of his list.**

**\* \* \***

**1st Vice President, Karl Stuekerjuergen**

**Karl was raised on a farm in southern Iowa where he grew up to appreciate the outdoors.**

**I work with machinery at an implement dealership— IH or Tennaco, whichever the case might be— which is as close to farming as I can afford to be. I have been associated with rocks and fossils since a very young age. My grandmother has a collection which she has collected over the last 40 years, so any visit to grandma was a visit to the display case, and the local creeks.**

**My interest in fossils over the past several years has been greatly inspired by Doug De-Rosear. At present my interest in studying and collecting fossils and my association with MAPS is an important part of my life.**

**9 9 9**

#### **DON'T FORGET**

**Bring a fossil to the January meeting. Tell** something about it--where you found it, some**thing about the stratigraphy. Something about the seas where it was laid down. Why did you choose that particular fossil? Educate us!!**

page 2

**ADVERTISING SECTION Ads \$3.50 per inch (6 lines). Send information and checks payable to MAPS to: Mrs. Gerry Norris, 2623 - 34th Avenue Ct., Rock Island, IL 61201 Phone 309-786-6505 FOR SALE: Special Collection of 41 different Echinoids from many U.S. and worldwide localities — Jurassic to Pleistocene —** \$400 List Available **Richard Heimlich UNIVERSAL FOSSILS 23871 Moritz Oak Park, MI 48237**  $* * *$ **FOSSIL MOSQUITO, Green River fm., N.W. Colo. • • \$4 Small partial DINOSAUR BONE, Utah..........** . . \$2 **Fossil FERN, Pennsylvanian .... \$2 ea, 3 dif/\$5 ECHIN0ID: Hemiaster Calvini, Cret., Texas .** . . **\$1 Add \$1 for postage Charles Isbon 2709 Partridge Avenue Arlington, TX 76017** *\* \* \** **FROM THE MATRIX Tom Coughlin; 6231 O'Dell St. Louis, MO 63l39 Do you know of any magazine which deals mainly with the new finds of fossils of early man? LLOYD F. GUNTHER 28 North 2nd West, Brigham City, UT 84302 is looking for published material on geodized fossils. If anyone knows of such a publication will you kindly send a copy to your editor, also. Thanks. BERNARD C. CARTMELL, Natural Science Research, 2307 Manchester Road, Ann Arbor, MI 48104 — I'm a fossil shark tooth collector and author of a small paperback booklet on the subject. The book is in its fourth printing. While sold primarily in Florida, it is sold primarily in Florida, it is also handled by a number of East Coast outlets including the Smithsonian Institution bookshop. . . .1 would purpose submitting an article of fossil shark tooth collecting in Florida for publication by MAPS (Ed. com ment— B. Clay got an affirmative to go ahead; but just read the next From the Matrix) FOSSIL SETS for the beginning collector:** 10 trilobites from Cambrian to Devonian. . . . . **10 cephalopods from Mississippian to Cretaceous. 10 echinoids from Cretaceous to Pliocene . . . . 10 insects containing 8 Eocene insects on shale, 1 Oligocene and 1 Pliocene insect in amber. . 10 echinoderms containing 3 cystoids, 1 blastoid 1 echinoid and 4 crinoids, including 1 com**plete crown . . . . . . . . . . . . . . . . . . **ALL 5 SETS .................................... Complete list of fossils in General Catalog 22,. Special Bulletin 37........ .................... LAVETA HODGES, 5304 Outlook Avenue, Mission,** \$20 \$20 \$20 **KS 66202— After the trip to Iowa (the Labor Day MAPS Field Trip) we went to N. Carolina.** \$20 \$20 **\$90 \$ 4 \$ 5 . . .We visited an Eocene quarry, hunted at (Pliocene) Calabash and ended up at the Miocene mine in Aurora. The Delaware Valley Club was there at that time. At the North Carolina Marine Reserve Center we found a book that may be of interest to shark tooth collectors. GEOLOGICAL ENTERPRISES, INC. Box 996, Dept. MD Ardmore, OK 73402 \* \* \* LOVE THOSE MAZON CREEK AND OTHER CARBONIFEROUS PLANTS? Well for the first time in over 100 years the Lesquereux Coal Flora Atlas (1879) of 80 plates with over 500 illustrations will again be in print. This is a fine example of 19th century lithography. Many of the names of plants were later revised or placed in synomony but Lesquereux is cited almost universally by later authors. Send no money, you will be billed at time of publication for \$19.95 Let's Go Fossil Shark Tooth Hunting, by Clay Cartmell (1978), Natural Science Research, 2307 Manchester Rd., Ann Arbor, MI 48104 (Well, CS, what do you think of that? Right on!!) Send \$2.95 plus postage & handling. DAN CHLIPALA, see address left column, writes, I think next year you should start a program for Christmas called "Give your favorite Paleontologist or Paleobotanist a gift that keeps on giving." I think if every member brought a member into MAPS this way the Digest would start looking like a phone book in no time at all. (Ed. comment— good idea, Dan, just one thing— who will help fold,**

> Dan R. Chlipaca<br> **220 S. Roselle RD., Apt 207** Causes me to shudder--but it's a nice shi **Schaumburg, IL 60194 page 3**

Causes me to shudder--but it's a nice shudder)

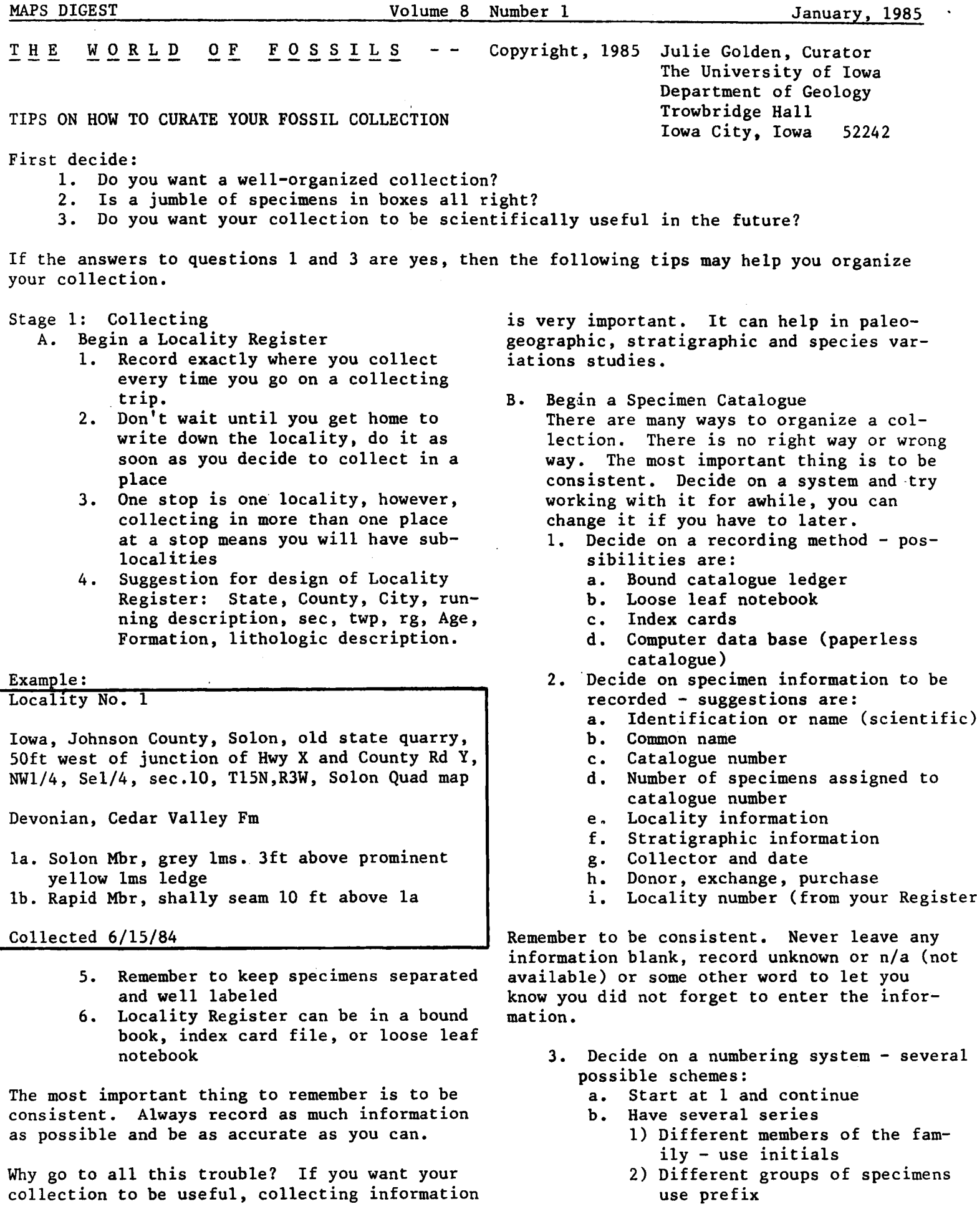

- **I for invertebrates**
- **V for vertebrates**
- **P for plants, etc.**
- **4. Decide on how to label specimens possible methods:**
	- **a. Write in ink on specimen**
	- **b. Glue (water-soluble) number on specimen**
	- **c. Paint black or white area on specimen and then write in ink**
	- **d. Number on piece of paper in container with specimen**
- **5. Design a specimen label it can be printed (like a business card) or it can be a piece of paper**
- **C. Store your specimen (or specimen lot) with its label in an open box or closed container. It is better not to have to fold the specimen label. If you use an open box, the folded paper may cause a lightweight specimen to bounce out of its box**

**Try not to use Cotton next to fragile or silicified specimens. The cotton fibers stick to the specimen and are difficult to remove. You can place tissue paper between the specimen and cotton to protect it.**

**The two main things you need are: The microcomputer and its associated parts (a monitor, a disk drive or cassette recorder, and a printer) and the program(s) to run the computer. The machine and its parts are referred to as (hardware" and the programs are the "software".**

**(Marvin Houg passed out some hints on what to look for when purchasing these things and an estimated cost. If space permits it will be included at the end of this article otherwise, February, Vol. 8 Number2).**

**I would not suggest running out to buy a microcomputer just for your collection, however, if you have other uses for the machine, you may consider buying one.**

**These are some of the things you may want to do:**

- **a. Create a catalogue of all your specimens**
- **b. Create a Locality Register**
- **c. Create specimen labels**
- **d. Make lists of particular specimens (for example: all the trilobites)**
- **e. Ask questions (query) of your catalogue (such as: "Do I have any \_\_\_\_\_ from \_\_\_ ?)**

**The kind of software package you will use to catalogue your collection is commonly called data management, file management, data base management or some other term implying information processing. There are many different programs available and it is impossible to list them all. They all have different limitations and choosing the one for you depends on several factors:**

- **a. What brand of computer**
- **b. How much memory your microcomputer has**
- **c. Price**
- **d. Size of collection**
- **e . Easy to use.**

**(Ed. comment— when you choose a computer you** have to have software--a disk with a program-**to run your computer. The computer will not run alone. Be certain to check what programs are available for the brand of computer you are interested in, then be certain your computer has enough memory, (referred to as 48K, 64K, 128K, etc, to accommodate the program you are looking at. Some programs use 48K but some require 256K)**

**In general, any software package (system) you buy for cataloguing should be user defined that means you design the kind of information**

USING A MICROCOMPUTER TO CATALOGUE YOUR COLLECTIONyou will enter for your specimens. Other

**things to look for:** 

- **Querying the file (are questions easily phrased?) a.**
- **b. Relational files (can more than one file be in use at a time and can they be linked together?)**
- **c. Can you write reports easily (especially if you want to produce specimen labels)**

**Let us presume you are going to use the micro computer for your collection. Some terms you should become familiar with are:**

- **Field or variable the different categories of information you will use for your catalogue (such as: name, catalogue number, etc.)**
- $b.$ **Record - all the fields that define a specimen or entry in your catalogue**
- **File all the records together, the file is your catalogue or locality register, the file has a name you assign when you begin**
- $\mathbf{d}$ . **Query - the questions you will ask of your file**
- **Report an answer to a query in**  $e<sub>1</sub>$ **which you have also defined how you want the answer to look; the report may be printed or only appear on your screem**

**page 5**

**I will give an example of a catalogue I have created. I have a software package which allows me to relate files together. I have decided that I will have a catalogue file and a locality register file, and that I will have a common field in both files. The field LOCNO (locality number) will be in both files. I want to do this because in my catalogue I will only enter the LOCNO for the specimen and not the geographic and stratigraphic information because that information is in my locality file. The lists below show what fields I have defined for the two files**

### **File 1: Catalogue**

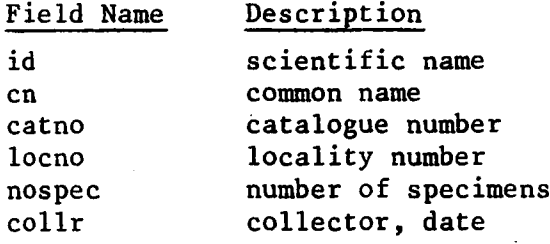

## **File 2: Locality**

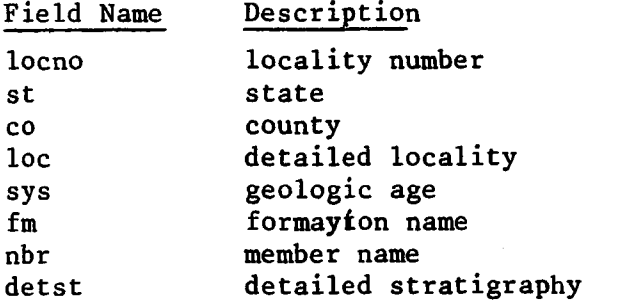

**After defining your files, you are ready to enter the specimen information and locality data into the files. Each software package has different ways of entering data and a more sophisticated way of doing this (also more money) is to be able to create a form on your screen to help enter the information. It is not necessary to have form capabilities but it is easy and useful.**

**You do not have to enter the information for your whole file at one time. You can add to it as you wish. You can also correct errors either typos or information, this is called updating your file. At any stage of creating your files, you can query the records you have entered so far.**

**I will give you an example of how I will use the two files I created above.**

- **1. I use both files this brings them into the memory of the machine so that I can use them at the same time.**
- **2. I construct my query of the files in the cor rect style of program I am using. In this**

**case I want to ask**

**a. Show me all the brachiopods for which the sys=Devonian and the st=Iowa; list the catno, id, and nospec.**

**The answer I will get on the screen will be columns of catalogue numbers, scientific names, and number of specimens for which the age is Devonian and the state is Iowa (from the locality file) and cn is brachiopod (from the catalogue file).**

**When choosing a system, take an example of the file (catalogue) you want to create and have the salesman show you how the system he recommends works. Then have him allow you to sit down and use the system. Make a small file of your own and query it. Try all the things you think you want to do before buying a program.**

**BYTE magazine, October, 1984, issue, has a table which compares many different data base systems.**

 $\delta$   $\delta$   $\delta$ 

**(Ed comment— if you are NOT interested in computerizing your collection, these last 3 pages have been tedious for you and thank you for your patience; however, if you are interested in computerizing your collection these last 3 pages are a gem.)**

**OLDEST LIVING ORGANISM: A BUSH?**

**Riverside, CA — The patch of scraggly Mojave Desert shrubbery growing in San Bernardino County's Johnson Valley is not much to look at, but it soon will be the centerpiece of a 17-acre nature preserve dedicated to protecting what is believed to be the world's oldest living organism.**

**The 70-foot-long, 25-foot-wide ring of creosote bush is believed to have begun from one seed about 11,700 years ago— 6,800 years before the world's next oldest living thing, the bristlecone pine in California's White Mountains, said Frank Vasek, Univ. of California, Riverside, botany professor.**

**This makes it a phenomenon "that could be as important as the pyramids of Egypt," and yet the evergreen bush has received little attention...**

**page 6ed outward into a huge ring.Nature Conservancy, a San Francisco-based environmental group, plans to buy the 17 acres of desert surrounding the creosote patch from a private developer for \$1,000 an acre. The creosote patch started with one seed. As the interior portions died, the plant extend-**

**•MAPS digest Volume 8 Number 1 January, 1984**

#### **NATIONAL FOSSIL EXPOSITION VII — 1985**

**LOCATION AND TIME EXPO VII will be held at the Student Union, in the Grand Ballroom, on the campus of Western Illinois University, Macomb, Illinois. The simplest way to the site is to turn off IL 67 west on University Drive, then south to the Union. (Follow the signs.) Set-up is permitted on Friday, April 19, beginning at 1:00 a.m. EXPO HOURS: Friday 1:00 p.m. - 9:00 p.m. Saturday 8:00 a.m. - 5:00 p.m. Sunday 9:00 a.m. - 3:00 p.m. TRANSPORTATION There are 2 highways leading into Macomb — IL 136, an east-west route, and IL 67, a north-south route. There is no plane service going to Macomb at this time, but we will provide free transportation from Moline, Illinois, airport if you will make ADVANCE arrangements with Mrs. Gerry Norris, 2623 - 34th Ave. Ct., Rock Island, IL 61201, 309-786-6505, or Mrs. Madelynne Lillybeck 1039 - 33rd St. Ct., Moline, IL 61265, 309-764-0921. Other cities close by include Galesburg, Illinois for Amtrak; Peoria, Illinois, and Burlington, Iowa.** LODGING Persons traveling in self-contained camping units may park on the park**ing lot. See Public Safety in the Union.** Add 6% sales **tax to all rooms** Macomb area code -- 309 Macomb zip -- 61455 **Starr Motel — Hwy 67 S and 136 E Time Out Motel — Hwy 67 North 1507 E. Jackson Rd 311 University Dr. 837-4817 Single \$18.00 837-4838 Single (Queen) \$22.00 2 (one bed) 21.00 2 (one bed) 25.00 2 (two beds) 23.00 2 (two bedi 28.00 3 (two beds) 26.00 4 (two beds) 32.00 4 (two beds) 29.00 NOTE: This year Starr is under new ownership, therefore, there is no relation between these two motels. IDENTIFY WITH MAPS ON FIRST CONTACT. These are special prices. Holiday Inn — 1400 N. Lafayette — 833-5511 or 1-800-HOLIDAY Single \$39.00 Double 45.00 Travel Lodge — 1414 West Jackson — 833-4521 or 1-800-255-3050 Single \$30.00 2 ((two beds) \$38.00 2 (one bed) 34.00 4 (two beds) 40.00 Union — Contact Bob Durnal, Box 536, Reynolds, IL 61279, 309-372-8237. Do NOT contact Western Illinois University to rent these rooms. These rooms must be rented for both Friday and Saturday. Prices below are for two days.**

**These rooms must be paid in advance. These rooms will be spoken for very early. You may wish to be on standby. Contact BOB DURNAL, NOT the University. DON'T FORGET -- IDENTIFY WITH MAPS ON FIRST CONTACT. Not all motels give special rates, but take advantage if it is offered.**

**Single \$48.00** 3 people \$74.00<br>2 people 66.00 4 people 84.00 **2 people 66.00 4 people 84.00**

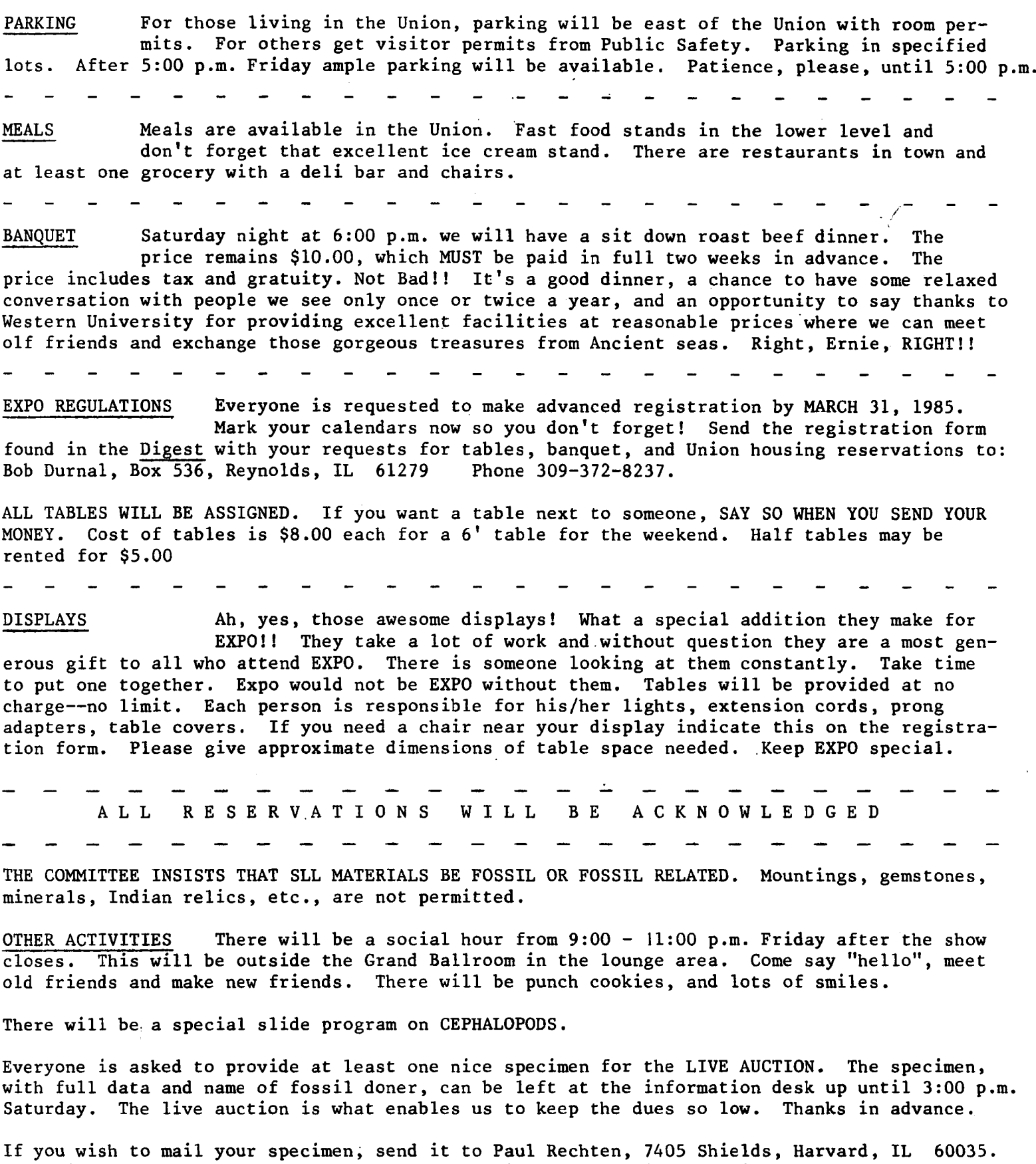

**Paul will send a postal acknowledgement on receipt of the mailed specimen.**

**The Banquet, 6:00 p.m., Saturday night, will be followed by a short business meeting and then the LIVE AUCTION. The LIVE AUCTION turns out to be one of the highlights of EXPO. See you there! !**

**find your most spectabular fossil yet in 1985!!**

**If you have any questions, please contact any of the names below and we will endeavor to help you. Show Chairman. . . . Peggy Wallace, 290 S. Grandview Ave., Dubuque, IA 52001 319-582-0381 Table Reservations . Bob Durnal, Box 536, Reynolds, IL 61279 309-372-8237 Auction............ H. Paul Rechten 7405 Shields, Harvard, IL 60035 815-943-4178 Reception Desk . . . Peggy Walsh, 501 E. 19th Ave., Coal Valley, IL 60033 309-799-3626** Doug DeRosear, P.O. Box 125, Donnellson, IA 52625 319-835-5521 **Slide Program. . . . Gil Norris 2623 34th Avenue Ct., Rock Island, IL 61201 309-786-6505 Laison ............ Wallace Harris 325 E. Franklin, Macomb, IL 61455 309-833-4869 NO ONE EXCEPT THE GUARD IS ALLOWED ON THE SHOW FLOOR FOR ANY REASON AFTER SHOW HOURS. A post EXPO field trip on Monday, April 22. Bring warm clothes. Maybe jonquils maybe snow.**  $\equiv$  $\mathbb{R}^2$  $\mathbb{R}^2$  $\mathbf{r}$  $\equiv$ **NATIONAL FOSSIL EXPO VII REGISTRATION FORM Please complete the form below, enclose a check payable to MAPS, and mail to: Bob Durnal, Box 536, Reynolds, IL 61279, before March 31, 1984. NAME: PHONE NO: \_\_\_\_/ ADDRESS: city state zip** Yes, I will provide a display for EXPO. It will require **linear feet of table**. **I request (number) of 6' tables for selling and swapping. Cost is \$8.00 per table. I have enclosed a check in the amount of \$\_\_\_\_\_\_\_\_\_\_\_ . Banquet Tickets: Cost \$10.00 \_\_\_\_\_\_\_\_\_\_ . (Number of tickets). I** request to be next to  $\blacksquare$ **sell-swap table. \_\_\_\_\_\_Will you help run EXPO? \_\_\_\_\_\_Front desk — Fri\_\_\_^a.m. \_\_\_\_\_\_ p.m. Evening** Sat **a.m.** p.m.<br>Sun **a.m.** p.m. **Sun\_\_\_\_\_\_ a.m. p.m. \_\_\_\_\_\_Elevator — Friday: 9-10, 10-11, 11-12, 12-1, 1-2, 2-3 Sunday: 11-12, 12-1, 1-2. \_\_\_\_\_\_Make EXPO signs for highway exits to Union. Thanks and see you at EXPO!! Questions: THE MUNICH TRIP — It is still definitely on. We have a small problem with language. Some more of us could have taken German and it would have helped. We hope to have a schedule in the February Digest. DID YOU SEND YOUR CHECK FOR DUES? page 9 HAPPY NEW YEAR! — Hope you**

**\* The Mid-America Paleontology Society (MAPS) was formed to promote popular interest in the subject of paleontology; to encourage the proper collecting, study, preparation, and display of fossil material; and to assist other individuals, groups, and institutions interested in the various aspects of paleontology. It is a non-profit society incorporated under the laws of the State of Iowa.**

**Membership in MAPS is open to anyone, anywhere who is sincerely interested in fossils and the aims of the Society.**

**Membership fee: January 1 through December 31 is \$7.00 per household.**

**MAPS meetings are held on the 1st Saturday of each month (2nd Saturday if inclement weather). September, October, May, June and July meetings are scheduled field trips. The August meeting is in conjunction with the Bedford, Indiana Swap sponsored by the Indiana Society of Paleontology, the Indiana Chapter of MAPS. November through April meetings are scheduled for 2 p.m. in the Science Building, Augustana College, Rock Island, Illinois. One annual International Fossil Exposition is held in the Spring, and a second show in the Fall, Fossilmania, is sponsored by Austin Paleontological Society, a MAPS Affiliate.**

**MAPS official publication, MAPS DIGEST, is published 9 months of the year— October through June.**

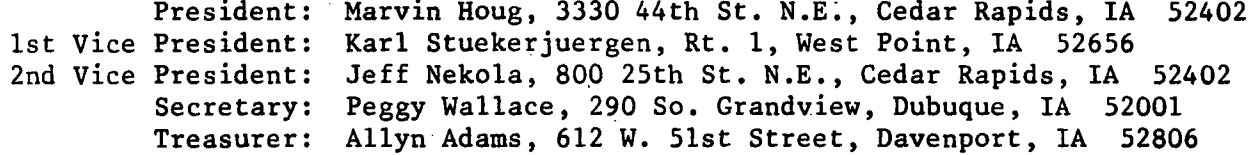

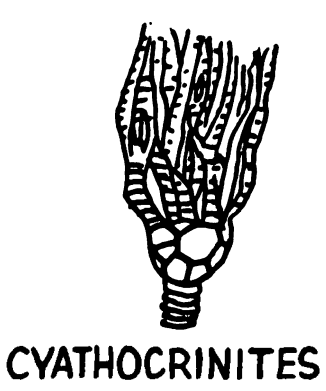

**FIRST CLASS MAIL**

**MID-AMERICA PALEONTOLOGY SOCIETY**

**Mrs. Madelynne M. Lillybeck MAPS DIGEST Editor 1039 - 33rd St. Ct. Moline, IL 61265**

**Dated Material - Meeting Notice**